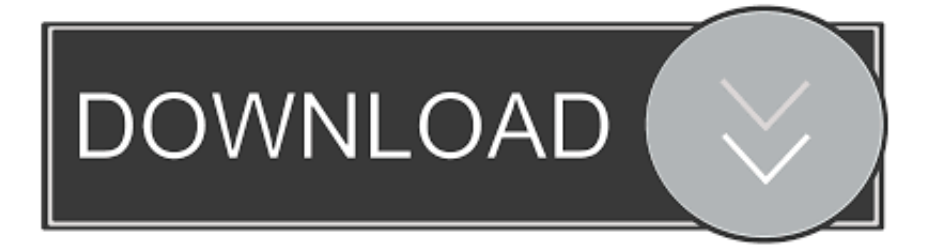

#### [Pixrecovery For Mac](https://bytlly.com/1trz76)

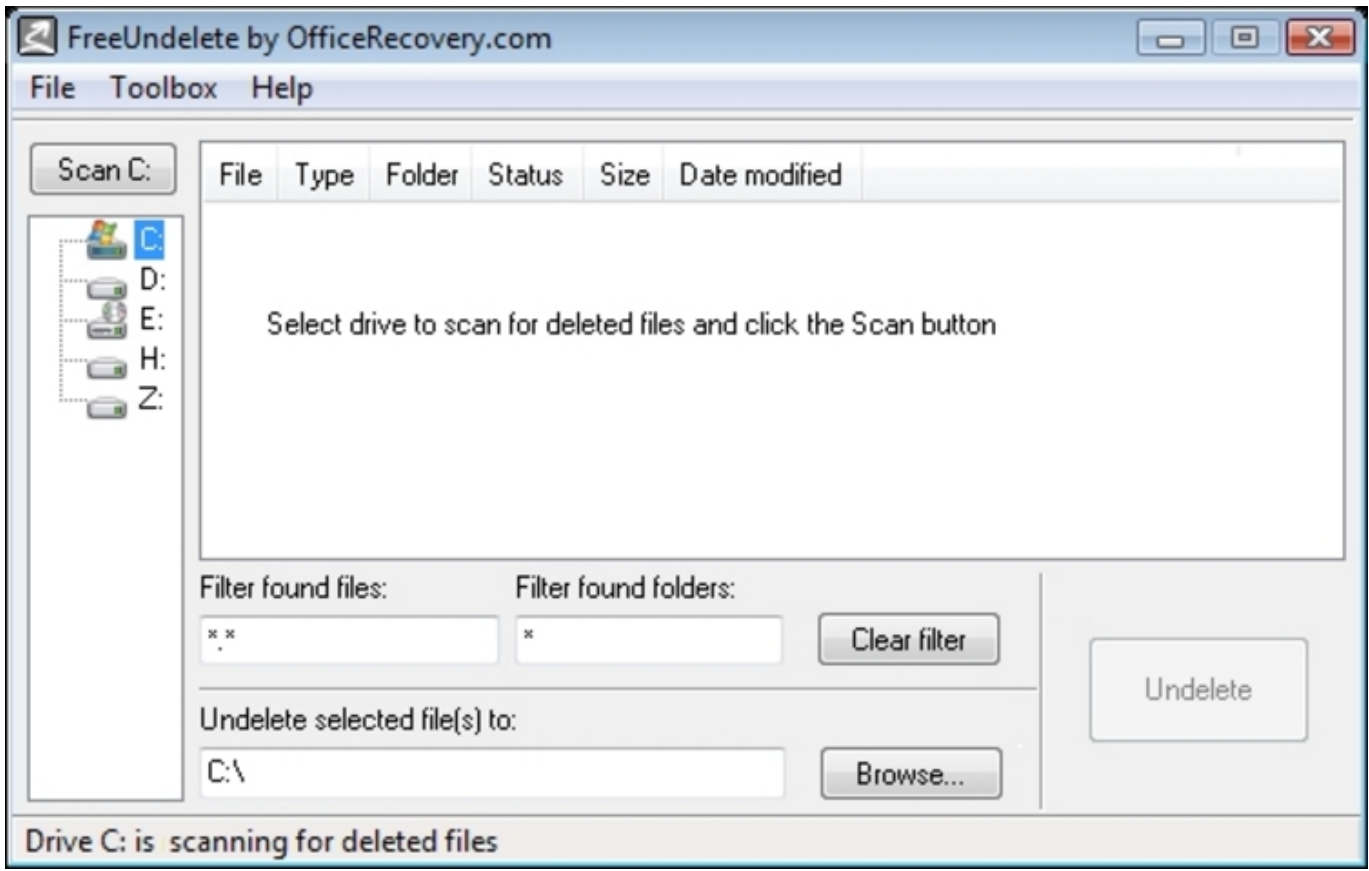

[Pixrecovery For Mac](https://bytlly.com/1trz76)

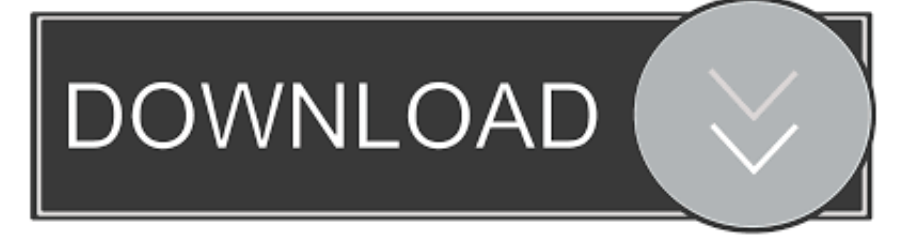

JPEG files corruption may take place due to various reasons like listed below Broken or corrupted header of the JPEG fileCorruption in JPEG image data, like the half grey imageViruses or malware attackThe storage device has bad sectors, or the file system has corruptedPixFix free photo recovery software is one of the best programs for recovering corrupted, deleted and lost photos from cameras, USB memory stick, hard drives and other devices.. However, JPEG and JPG files corruption is a pervasive problem for many users, which makes the files inaccessible.. Photo Recovery for Mac is a very powerful tool which can help you recover deleted or lost photos from your hard drive, sd card and camera.

- 1. pixrecovery
- 2. pixrecovery mac
- 3. pixrecovery crack

PixRecovery is a data recovery software for damaged image files ( JPEG GIF TIFF).

### **pixrecovery**

pixrecovery, pixrecovery software, pixrecovery mac, pixrecovery full version, pixrecovery crack, pixrecovery portable, pixrecovery free download, pixrecovery crack+serial, pixrecovery full version free download, pixrecovery 1.0 full crack [Izotope](https://hub.docker.com/r/promcasecsi/izotope-nectar-3-crack) [Nectar 3 Crack](https://hub.docker.com/r/promcasecsi/izotope-nectar-3-crack)

Read guides in-depth How to Repair Corrupted JPEG/JPG Files with JPEG Repair ToolIn order to repair damaged JPEG files, you can opt for any of the following solutions. [Adobe Audition Cs6 Keygen For Mac](https://hub.docker.com/r/nelpruteca/adobe-audition-cs6-keygen-for-mac)

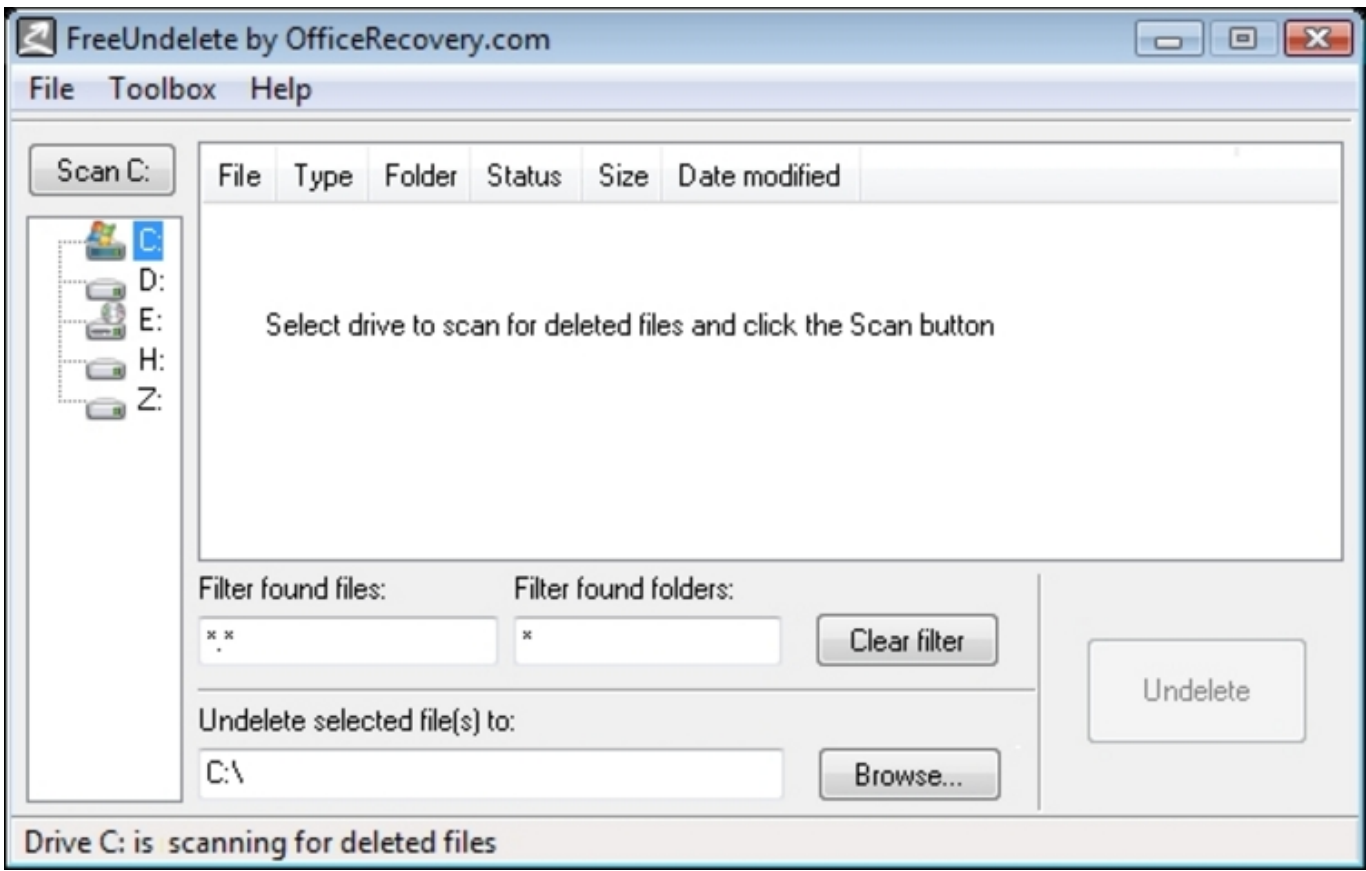

[Seriale Coreene Subtitrate Blogul Lui Atanase](https://prepchargbounri.storeinfo.jp/posts/15027873)

## **pixrecovery mac**

#### [Can Quicken Mac Version Be Used For Business](https://silly-meitner-45dc18.netlify.app/Can-Quicken-Mac-Version-Be-Used-For-Business)

 Recovered images are saved in Windows Bitmap format ( BMP) Original dimensions and color depth are recovered, as.. SummaryPixrecovery MacPixrecovery For Mac CatalinaPixrecovery For Macbook AirTo fix corrupted TIFF or TIF image from Mac follow provided steps: Upload corrupted photo file using a recovery form on this page; Wait for OfficeRecovery for PixRecovery Online Tool fix your TIFF or TIF file; Estimate demo results of fixed photo; If fix process succeeds, select free.. JPG/JPEG file corruption may take place for many uncertain reasons If you need to repair corrupted JPEG files, you can find ways out here.. It features a unique Forensic Scanning Technology that displays partial photo remnants where any part of a picture can be retrieved. [Simpson Redhawks Wrestling](https://confident-nightingale-81338f.netlify.app/Simpson-Redhawks-Wrestling)

# **pixrecovery crack**

[Unduh Drama Biz Cinderella And Four Knight Subtitle Indonesia](https://vibmyedaytar.mystrikingly.com/blog/unduh-drama-biz-cinderella-and-four-knight-subtitle-indonesia)

Even though you have recovered the deleted JPEG files, you can't preview the files, as it has been damaged or corrupted.. In these situations, don't worry There are several ways you can use to repair corrupted JPEG files and make them accessible and viewable.. It offers support for BMP, GIF, JPG, JPEG, PNG, TIFF and TIF formats, RAW pictures, as well as for Canon.. And one of the most effective methods is using a professional JPEG repair tool to fix corrupted/damaged JPEG photos simply.. PAGE CONTENT:How to Repair Corrupted JPEG/JPG Files with JPEG Repair ToolHow to Repair Corrupted JPEG Files OnlineHow can I repair corrupted JPEG files after formatting?'A few days ago, I formatted my WD external hard drive without a backup.. It's very easy to use Pixrecovery MacApart from the above causes, another case for JPEG corruption is similar to that described in the scenario.. PixRecovery is a simple software program that aims to retrieve corrupted or damaged images.. You may have accidentally deleted photos or formatted hard drives or memory cards.. Although the photos were recovered, they were corrupted And I couldn't open or view any of them.. Can I repair damaged JPEG files? How?'JPEG is a widely used method of lossy compression for digital images, and its the most common image format used by digital cameras and other photographic image capture devices. 34bbb28f04 [Allow Downloader Apps For Android](https://seesaawiki.jp/malfalssimul/d/Allow [Extra Quality] Downloader Apps For Android)

34bbb28f04

[Free Drawing Apps For Mac](https://seesaawiki.jp/amnetanlo/d/[VERIFIED] Free Drawing Apps For Mac)